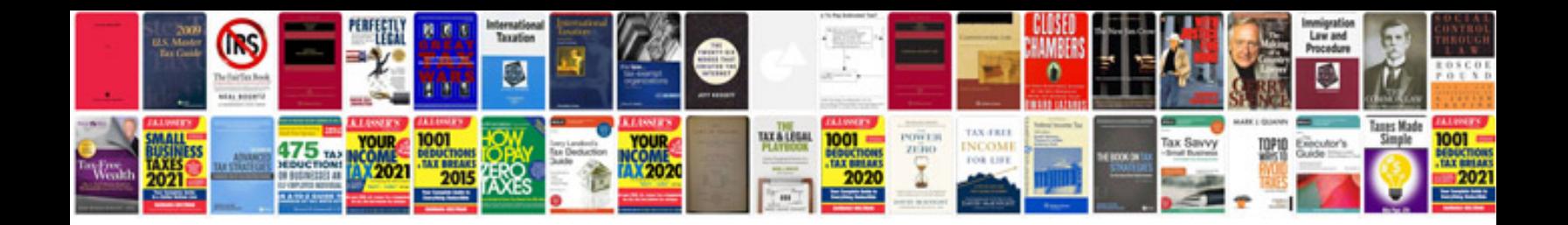

**Quotation sample doc**

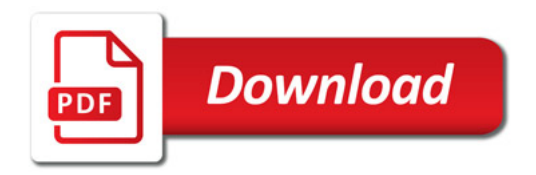

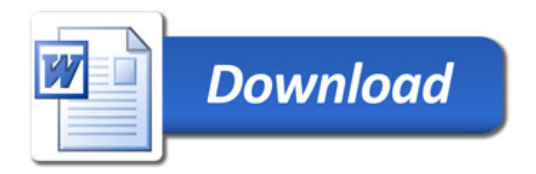